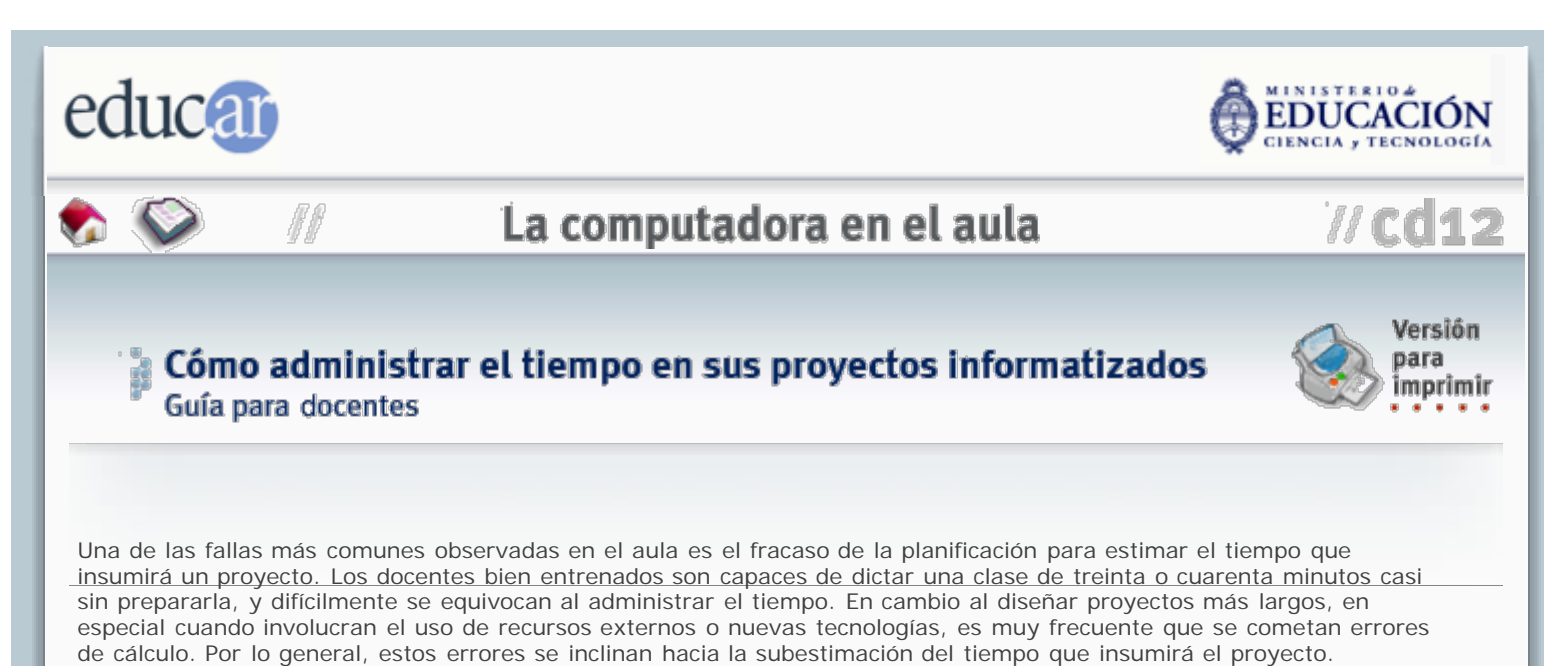

Pero no es ese el único problema posible. Tal vez al diseñar su proyecto de integración tecnológica Ud. haya reservado demasiado tiempo sin necesidad, o por no excederse quizás haya preferido no incluir algunas actividades útiles. En esta guía intentaremos darle algunas ideas para ajustar mejor sus proyectos.

Presumimos que Ud. planifica su proyecto de aula integrando la computadora en formas que Ud. ya conoce y domina; por lo tanto estimará el tiempo de cada etapa en base a experiencias previas o ejecutando las tareas Ud. mismo con anterioridad.

Tenga en cuenta que los alumnos pueden no ser rápidos con el teclado o con el ratón (o bien que pueden ser más rápidos que Ud.). Si su proyecto involucra la producción de texto, el dibujo en la computadora, o cualquier otra tarea que demande cierta destreza manual en forma intensiva, estime el tiempo necesario del modo habitual y luego incluya entre las consignas *alternativas* para aquellos alumnos que terminen más rápido. Por ejemplo, si su proyecto contempla un dibujo en el procesador gráfico, la consigna básica puede ser hacer el dibujo según ciertas especificaciones, y si sobra tiempo agregarle otras, como colorearlo, preparar versiones diferentes o imprimir los resultados. En estos casos considere también qué evaluará como fundamental y qué como accesorio, porque un alumno puede haber alcanzado estos objetivos secundarios no por aplicar un esfuerzo especial o adquiriendo más conocimientos, sino simplemente por poseer una destreza mecánica.

Tenga en cuenta que el tiempo que los alumnos pasan frente a la computadora pensando qué hacer es tiempo perdido en el uso de la tecnología. Para aprovechar eficientemente un recurso como la computadora en el aula, es conveniente que los alumnos se sienten frente a ella cuando ya tengan decidido qué hacer.

Tenga en cuenta que los mismos alumnos que en otras circunstancias toman decisiones rápidas (cómo organizar un partido de fútbol, por ejemplo) tienden a mostrarse indecisos frente a la computadora. Esto sucede porque el proceso de exploración y búsqueda les resulta muy interesante, y a veces porque lo aprovechan como una excusa para no encarar directamente el trabajo encomendado. Además, la computadora ofrece tantas opciones que suelen perderse en ellas y tardan demasiado en decidirse. Por lo tanto, una regla sencilla es acotar las opciones que les presentará, o bien fijar un tiempo límite para la investigación y la búsqueda, transcurrido el cual indefectiblemente deberán comenzar a trabajar.

Tenga en cuenta que las tareas repetitivas pierden su valor educativo en poco tiempo, y para el caso, que lo pierden muy rápido. Una vez que el alumno se ha enfrentado a los problemas más comunes de una tarea, por ejemplo usar la impresora, ya no puede justificarse la acción como contribuyendo al aprendizaje, y sería muy ingenuo suponer que estamos aportándole algo útil al obligarlo a repetirla. *Los alumnos aprenden* (después de todo, ese es nuestro objetivo fundamental), y una vez que lo hacen es nuestro deber presentarles nuevos problemas, no ejercitarlos indefinidamente en lo mismo. Por ende, un uso racional del tiempo implica no utilizar actividades ya aprendidas como relleno.

Tenga en cuenta que lo que se dice rápido casi siempre se hace lento. Por ejemplo, "imprimir los resultados" no es lo que parece. Si se trata de una redacción de tres párrafos, puede que le lleve a los alumnos menos de un minuto acabar. Si lo que hay que imprimir es un informe de veinte páginas, en cambio, tal vez ese tiempo se multiplique por veinte *o por más*, dependiendo de la rapidez de su impresora y de los problemas que pudieran surgir. En estos casos el grupo por lo general termina dedicándose a mirar como salen las hojas de la máquina, lo cual no responde a ninguna función educativa conocida. Contemple de antemano la duración de estas tareas automáticas, y en lo posible solápelas con otras actividades a fin de hacer más eficiente el uso del tiempo.

Tenga en cuenta que hay objetivos que se aplican a sus alumnos y otros que son suyos exclusivamente. Un ejemplo muy usual, que ud. sabrá extender a otras situaciones, es la necesidad de producir un resultado visible en la carpeta o el cuaderno de sus estudiantes. Pongamos por caso que sus alumnos redactan un breve cuento en el procesador de texto, y Ud. o las autoridades de la escuela desean que se imprima una copia de cada uno para pegar en los cuadernos. A un minuto por hoja, una clase de treinta alumnos requerirá de media hora -con viento a favor- para imprimir todos los trabajos. La primera vez puede ser que el objetivo "aprender a imprimir" se aplique, pero en sucesivas ocasiones el

## CD 12 - Colección educ.ar

objetivo de pegar el texto en los cuadernos será solamente suyo, y no de sus alumnos. De seguro podrá ahorrar mucho tiempo haciendo que los estudiantes guarden todos sus trabajos en una carpeta del disco rígido, y esperar la mejor ocasión para imprimirlos ud. mismo, quizás durante un recreo.

Tenga en cuenta el valor pedagógico de las tareas que encomienda y la aplicabilidad de la tecnología dentro de los objetivos que Ud. se ha planteado. Por ejemplo, si Ud. propone a sus alumnos buscar cierta información, analizarla y operar sobre ella para elaborar un informe, debe establecer claramente en qué parte del proceso interviene la tecnología, y en dónde es irrelevante. En algunos casos la computadora será útil para buscar la información, pero no para analizarla o para elaborar un producto final. En otros, tal vez la información pueda extraerse de un libro, y quizás la computadora sea útil para procesarla. Incluso puede suceder que la computadora no sea relevante ni en la búsqueda ni en el análisis, y sólo se aplique a la producción final. Determinar con precisión estos alcances le permitirá aprovechar mucho mejor el tiempo de uso del recurso informático en el aula.

Tenga en cuenta, como extensión del caso anterior, que desde un punto de vista didáctico *no siempre es sensato aplicar* la computadora a todos los procesos, todo el tiempo. Dosifique el recurso informático y concéntrese en transmitir un uso útil por vez. De este modo mantendrá el control sobre lo que enseña y sobre a quién se lo enseña. No subestime a sus alumnos; ellos sabrán integrar luego todo lo aprendido para sacar el máximo provecho de la computadora.

Tenga en cuenta que conviene siempre eliminar la redundancia, si de ahorrar tiempo se trata. Si su objetivo es que los alumnos aprendan a imprimir, entonces es mejor que les dé una pieza de información convencional para que se ejerciten en lugar de hacerlos perder el tiempo buscando vagamente "algo para imprimir". En cambio, si su objetivo es que los estudiantes aprendan a buscar información, o que encuentren algo específico que toda la clase usará luego para hacer un trabajo, hágalos buscarla, pero tenga preparadas suficientes copias de la información, previamente impresas, para distribuirlas entre la clase. Si el resultado concreto de una actividad de búsqueda será de utilidad para todos sus alumnos, puede que no tenga mucho sentido dejar a cargo de ellos la impresión de múltiples copias.

Tenga en cuenta la atracción hipnótica que la computadora ejerce sobre sus alumnos (y para el caso sobre cualquier persona). En especial, cuando su proyecto involucre el manejo de información visual o auditiva, considere que las formas pueden distraer del contenido o viceversa, tal que se pierda tiempo en actividades ajenas a los objetivos del proyecto. Por ejemplo, si Ud. pide a sus alumnos revisar una escena de una película para elaborar un análisis puede ser una mala idea darles la película completa, ya que la tentación de curiosear otras escenas será muy grande. Allí donde sea posible, limite razonablemente las opciones para evitar que sus alumnos se distraigan.

Tenga en cuenta, finalmente, que *las condiciones perfectas no existen*. En última instancia, luego de planificar con la mayor precisión una actividad y cuando haya organizado los recursos y las tareas del mejor modo posible, *todo dependerá de la energía y consistencia con que Ud. haga respetar las consignas.* 

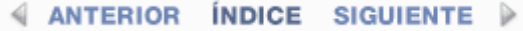

**ACERCA DE...** 

**CÓMO USAR EL CD** 

**MAPA DEL CD** 

**CRÉDITOS**